### Model pohybu letounu v Simulinku

Mgr. Jan Slavík AERO Vodochody a.s.

#### Abstrakt

Příspěvek obsahuje popis nelineárního modelu pohybu letounu v Simulinku. Popis se skládá z motivace, popisu jednotlivých bloků modelu, popisu činnosti modelu a některé postřehy.

## 1. Úvod

V současné době pokračuje vývoj letounu Ae-270. Ae 270 je dolnoplošný jednomotorový turbovrtulový víceúčelový transportní letoun, který vyíjí a vyrábí společnost AERO Vodochody a.s. společně s tchajwanskou firmou Aerospace Industrial Development Corporation (AIDC). Součástí tohoto snažení je i vývoj modelu PML pro simulaci pohybu letounu Ae-270. Ten je pak použit například pro simulaci pohybu v nouzových stavech (porucha systému autopilota), pro simulaci pohybu v obtížně dosažitelných podmínkách (vliv turbulence a poryvu v atmosféře) anebo třeba pro získání představy o statické stabilitě letounu.

#### 2. Anatomie modelu

Model pohybu PML lze rozdělit do několika částí, které jsou přirozeně v Simulinku reprezentovány iednotlivými bloky.

Jádrem celého modelu PML je blok, který řeší rovnice pohybu tělesa v prostoru. V modelu PML byl tento blok vypůjčen z knihovny bloků "Aerospace Blocksets", jenž byla součástí Release 12. Tato knihovna obsahuje oba přístupy pro modelování pohybu v prostoru, a to jak pomocí Eulerovských úhlů, tak pomocí kvaternionů. Protože se u letounu Ae-270 nepředpokládají žádné manévry, kde by úhel podélného sklonu dosahoval  $\pm 90^{\circ}$ , stačilo použít Eulerovský přístup. Proto je tedy jádrem modelu blok "Euler Angles".

Další částí programu je výpočet aerodynamických sil a momentů, které působí na letoun. Ty jsou obsaženy v blocích "Aerodynamic Forces" a "Aerodynamic Moments". Tyto bloky v sobě obsahují předpis, jak vypočítat síly a momenty z veličin letu. Obsahují hlavně aerodynamické derivace – klíčové parametry modelu, které de facto definují aerodynamické vlastnosti letounu.

Část "Gravitational Force" vypočte z aktuální polohy letounu složky tíhové síly v letadlové soustavě souřadnic.

Výchylky řídících ploch (tj. výškovky, křidélek a směrovky) jsou v modelu reprezentovány blokem "Control Deflection", jenž obsahuje definici časových závislostí těchto výchylek.

Je uvažován též vliv vrtule - tah a moment - a tento vliv je reprezentován blokem "Engine".

Model dále obsahuje bloky, které v průběhu řešení pohybu vypočtou nutné podpůrné veličiny, jakými jsou úhel náběhu a vybočení, pravá vzdušná rychlost, dynamický tlak apod. Zde se použil blok pro vlastnosti Mezinárodní Standardní Atmosféry, opět z knihovny "Aerospace Blocksets". Též je z vypočtených veličin vvčíslen násobek zatížení.

Model PML zapisuje veličiny letu do pracovního prostoru MATLABu. A to díky bloku "To Workspace" z části Sinks v knihovně bloků Simulinku.

## 3. Činnost modelu

Model umožňuje simulaci pohybu letounu Ae-270 jako odezvu na průběh výchylek řídících ploch.

Před simulací pohybu bylo nutné vždy nastavit parametry modelu. Pro tento účel byl sepsán scénář (M-file), ve kterém jsou definovány všechny tyto parametry (rychlost, hmotnost apod.) a jehož provedením se tyto parametry dosadí do pracovního prostoru. Tím pádem jsou proměnné a parametry modelu uschovány v pracovním prostoru MATLABu.

Před vlastním řešením pohybu je nutné ještě nastavit počáteční podmínky výpočtu. Tyto se vypočtou funkcí. napsanou v MATLABu a přiloženou k modelu PML. Správný výpočet a dosazení těchto počátečních hodnot se ukázal jako nejpodstatnější část celé simulace pohybu, neboť v tomto bodě docházelo nejčastěji k chybám.

Při řešení pohybu letounu model získává parametry opět z pracovního prostoru. Pro řešení rovnic pohybu byla standardně používán řešič ode45, resp. ode23. Z nastavení simulace v prostředí Simulinku se používal především parametr "MaxStep", který omezuje maximální krok numerické metody pro řešení diferenciálních rovnic. To především tehdy, jestliže krok generovaný metodou byl delší než trvání nějaké podstatné vstupní změny, např. změny výchylky výškového kormidla.

Také výsledky výpočtu ukládá model PML do pracovního prostoru. To umožňuje další zpracování těchto výsledků v MATLABu.

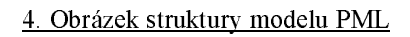

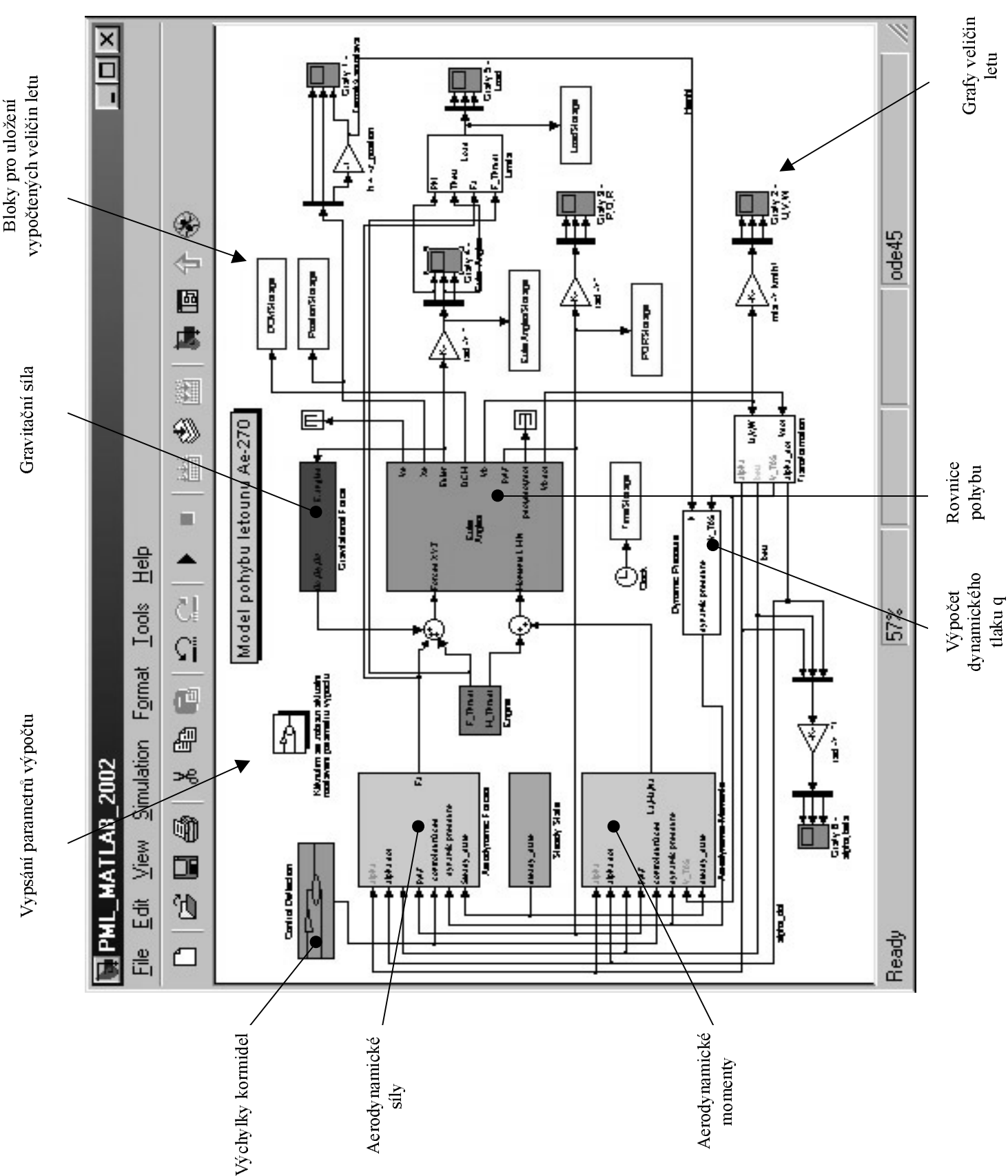

# 5. Příklad vypočtených průběhů

Pro ilustraci výstupu modelu při nějaké typické simulaci pohybu letounu Ae-270 je uveden následující graf veličin letu. Je to standardní výstup, který představuje blok typu "Floating Scope" z části Sinks v knihovně bloků Simulinku.

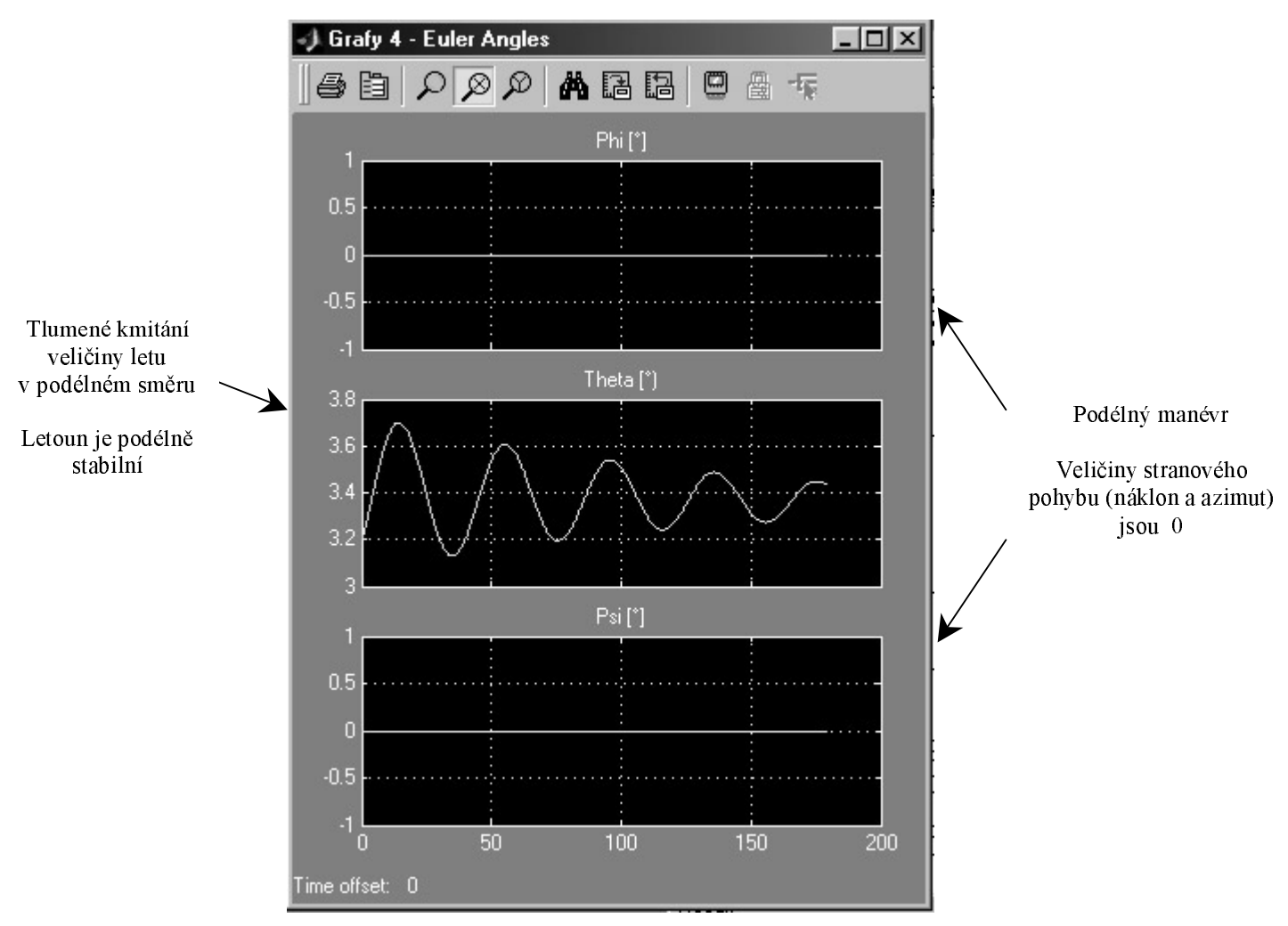

6. Závěrečná poznámka

V Aeru Vodochody a.s. jsou v současné době dva pohybové modely letounu Ae-270. Starší z nich, NEPOM 270, byl naprogramován čistě prostředky MATLABu a novější, PML, který byl naprogramován v Simulinku a je předveden v tomto příspěvku.

Srovnáním vývoje, možností a přínosu pro průmyslovou praxi se zdá, že vhodnějším prostředkem pro konstrukci samotného modelu pohybu letounu je "čistý" MATLAB. Pro výuku, prezentaci a případné zahrnutí zpětné vazby (což je v této souvislosti třeba autopilot) je vhodnější Simulink.

#### 7. Literatura

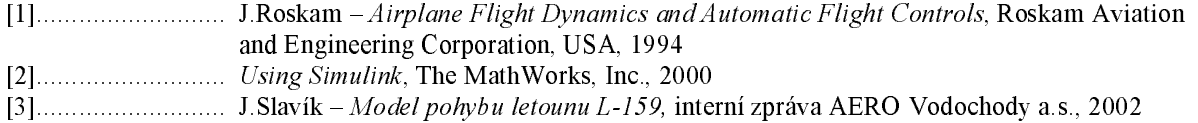

### 8. Kontaktní adresa

J.Slavík, oddělení aerodynamiky (338), AERO Vodochody a.s., Odolena Voda, 25070, tel. +421-255762796, e-mail: jan.slavik@aero.cz